## The Periodic Table of DevOps Tools (V4)

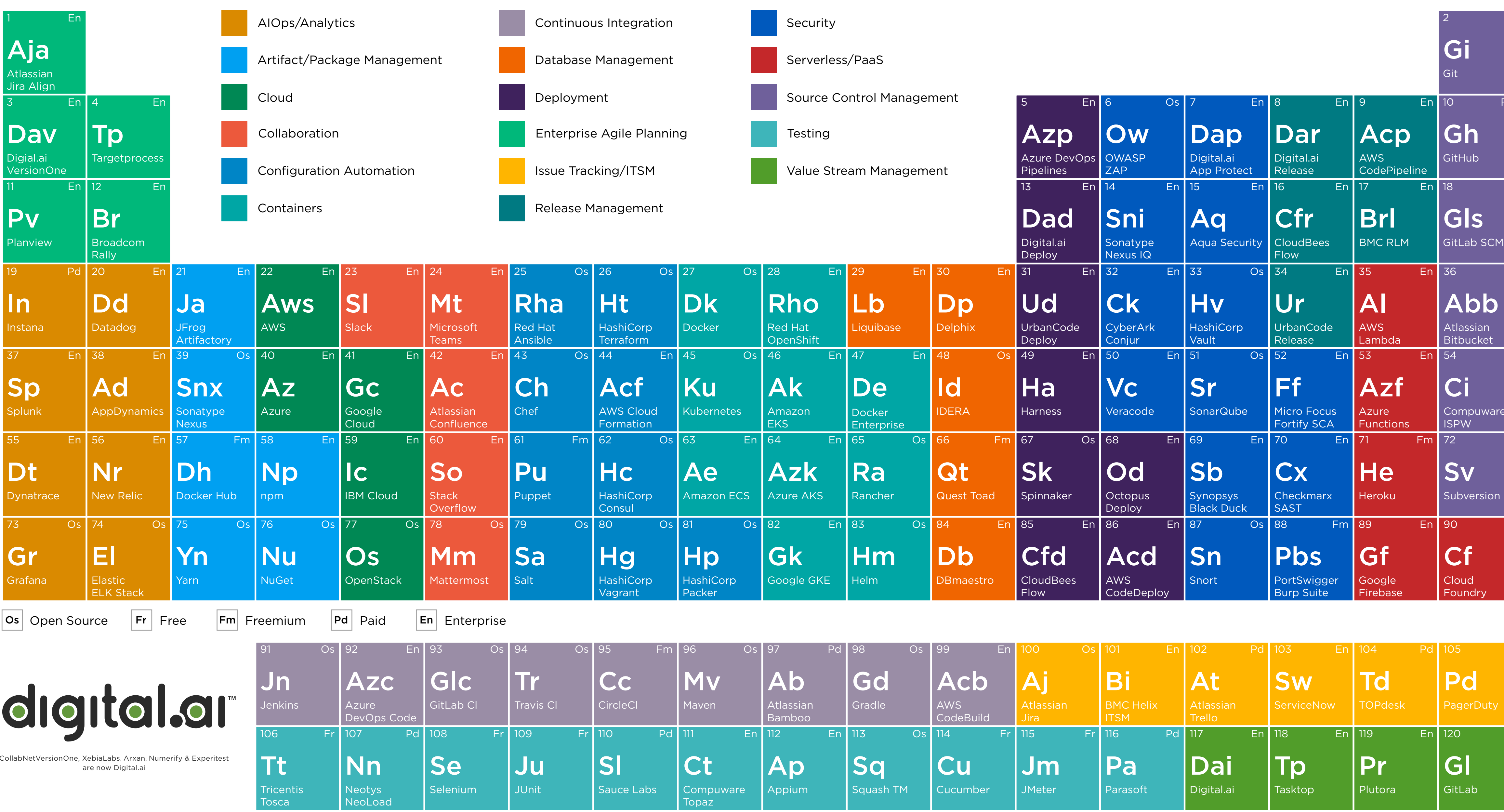

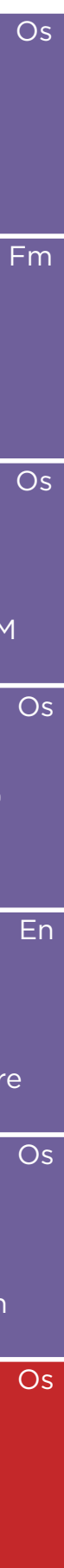

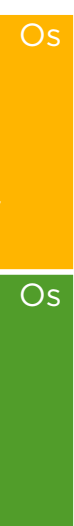